# **AMÉLIORER L'EFFICACITÉ ET LA CRÉATIVITÉ AVEC LE MIND MAPPING**

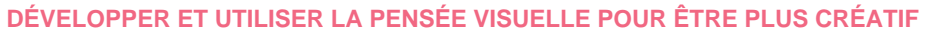

**PROGRAMME DE LA FORMATION**

# **DÉCOUVRIR LE POTENTIEL DE SON CERVEAU**

- › Définir le rôle logique de l'hémisphère cérébral gauche
- › Apprécier le potentiel créatif de son hémisphère cérébral droit
- › Découvrir et décupler ses capacités mnésiques et créatives par la combinaison des deux hémisphères

#### Atelier découverte de la carte mentale

- › Identifier les composantes de la carte mentale
- › Principe de base de la carte mentale : schéma global et précision du détail
- › Mots clés, branches, liens, pictos... parmi les composantes de la carte
- les multiples applications des cartes mentales : du brainstorming au management de projet complexe

Entraînement individuel : construire des cartes mentales

› Qu'est-ce qu'une carte mentale n'est pas ?

# **PRÉPARER ET ANIMER AVEC LA CARTE MENTALE**

- › Réfléchir autrement avec la carte : la phase de divergence
- › Organiser l'information en gardant une vision globale : la phase de convergence
- › Recherche créative utilisant la carte mentale : quand et comment l'utiliser?
- › Animer la réunion avec sa carte mentale
- › Résoudre tous les problèmes avec le Mind Mapping
- Entraînement en sous-groupe et échanges de pratiques
- › Utiliser le brainstorming avec le Mind Mapping

## **S'ENTRAINER À UTILISER LES MIND MAP TOUT AU LONG DE LA JOURNÉE**

- › Planifier sa journée sous forme de carte
- › Avoir une vision claire de son activité à la semaine, au mois ou à l'année
- › Gérer un petit projet
- › Démultiplier sa créativité
- Entraînement en sous-groupe et échanges de pratiques

### **S'ENTRAINER À COMMUNIQUER EFFICACEMENT GRÂCE AU MIND MAPPING**

- › Débloquer une situation à l'aide du Mind Mapping
- › Faciliter l'exposition et la compréhension
- › Rendre plus vivante sa prise de parole pour augmenter l'impact
- › Utiliser le Mind Mapping pour favoriser l'implication de chacun

Entraînement en sous-groupe et échanges de pratiques

#### **COMMENT ANIMER UN MIND MAPPING EN GROUPE EXEMPLE DE LA CARTE MANÈGE**

- › Le préalable et la dimension du jeu
- › Se libérer des croyances limitantes
- › Le rôle de facilitateur

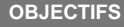

- Exploiter la méthodologie de construction et les réflexes d'utilisation des cartes mentales.
- Améliorer concentration et mémorisation face au
- volume de données.
- Clarifier ses idées pour mieux structurer sa réflexion.
- Utiliser les cartes mentales pour extraire,
- identifier, restituer l'information orale ou écrite.
- Développer sa créativité avec la pensée visuelle.

#### **LES PLUS DE CETTE FORMATION**

 Une formation 100% pratique pour développer efficacement et rapidement sa créativité et son raisonnement

 Une animation en facilitation graphique et de nombreux entraînements à l'élaboration de cartes mentales dans les applications professionnelles

#### **PUBLIC ET PRÉREQUIS**

Responsables, collaborateurs souhaitant gagner en efficacité personnelle dans leur contexte professionnel

**MOYENS PÉDAGOGIQUES, TECHNIQUES, ENCADREMENT**

Questionnaire adressé aux participants 15 jours avant la formation pour connaître leurs attentes Méthodes pédagogiques : apports théoriques et pratiques (cas concrets, exemples d'application) Mise à disposition d'un support pédagogique et d'un accès personnel à des e-ressources en ligne à l'issue de la formation Consultants sélectionnés pour leurs compétences pédagogiques, expertise métier et expériences professionnelles

#### **SUIVI ET ÉVALUATION**

Feuille d'émargement et attestation de fin de formation Évaluation à chaud et à froid

**TARIFS**

1 500 € HT - Réf : PNL-CMEN

Validité : 30 juin 2024

**PROCHAINES SESSIONS**

**Formation à distance : le 30 septembre 2024 et le 1 octobre 2024**

**Paris Montparnasse : les 2 et 3 mai 2024 les 5 et 6 décembre 2024**

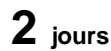

**GERESO** 

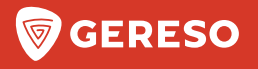

# **BULLETIN D'INSCRIPTION**

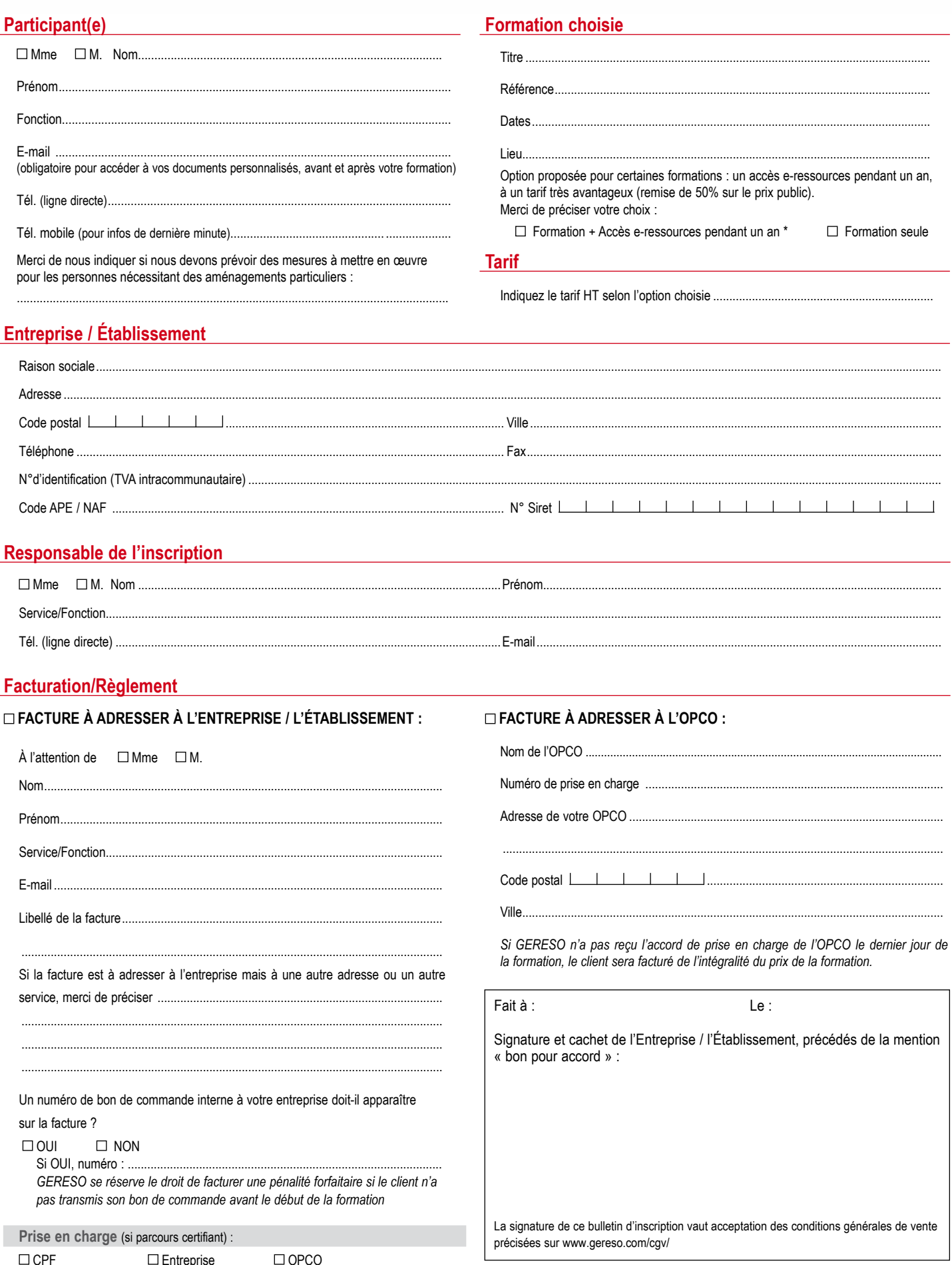

Les informations recueillies sur ce formulaire sont nécessaires au traitement de votre inscription et sont enregistrées dans un fichier informatisé par GERESO dans la finalité de traitement de votre demande.<br>Conformément à